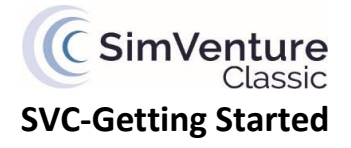

**Make 'Driving Lesson' your best friend - the tried and tested route to learning the basics...** Direct your learners to the "SVC - [Learning the basics with Driving Lesson](http://simventure.co.uk/classic/wp-content/uploads/2016/11/SVC-Learning-the-basics-with-Driving-Lesson.pdf)" document.

The Driving Lesson scenario presents an established business and is designed specifically as a learning

environment for new users. By following the instructions within the videos and text, people gain a basic understanding of the software and will then be ready to approach more challenging activities.

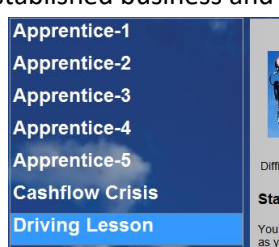

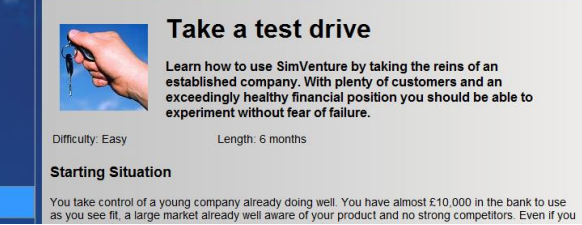

## **Take a test drive**

Learn how to use SimVenture by taking the reins of an<br>established company. With plenty of customers and an<br>exceedingly healthy financial position you should be able to<br>experiment without fear of failure. Length: 6 months

**Provide focus through team challenges**

After they have had and opportunity to explore the Driving Lesson scenario on their own, give them a challenge to complete as a team. This will allow them to share what they have learned from their introduction to the software and also provides peer support to those who need it.

 For example, create a competitive edge by asking teams to generate the highest company valuation in the Driving Lesson scenario after 1 year of trading.

You can achieve a great deal of learning through the Driving Lesson scenario alone. Try the range of activities outlined in the **Activity Formats document as a starting point**. As the learners build up familiarity with the context, you can raise the bar by setting higher targets or shorter timescales in which to complete them.

## **Raise the bar even higher with a start up challenge**

Introduce the Apprentice Scenarios. These short activities step through the basic processes to getting a business of the ground. Teaching Materials for each of the 5 'Apprentice' scenarios are available to download from the Resources Library within the website.

For a very structured approach to startup try the 'SVC - [Start-up 1 Instructions](http://simventure.co.uk/classic/wp-content/uploads/2016/11/SVC-Start-up-1-Instructions.pdf)' which show the users how to achieve a basic level of success with just 11 decisions. The challenge they then face is to improve on the limited success of the example approach.

**Apprentice-1 Apprentice-2 Apprentice-3** Apprentice-4 **Apprentice-5** 

## *Moving on...*

Once your learners have grasped the basics you may wish to focus on specific topics or integrate SimVenture into specific or personalised learning programmes.

Look at the 'Application' documents within the Resource Library for more guidance. There are many ways that SimVenture Classic is used to enhance the learning experience by lending an experiential, engaging and competitive dimension to the process.

For further support, book some [online training](http://simventure.co.uk/classic/on-line-training/) to receive expert advice from experienced professionals.